# Lecture: Manycore GPU Architectures and Programming, Part 4

-- Introducing OpenACC for Accelerators

#### **CSCE 569 Parallel Computing**

Department of Computer Science and Engineering
Yonghong Yan
yanyh@cse.sc.edu
https://passlab.github.io/CSCE569/

# Manycore GPU Architectures and Programming: Outline

- Introduction
  - GPU architectures, GPGPUs, and CUDA
- GPU Execution model
- CUDA Programming model
- Working with Memory in CUDA
  - Global memory, shared and constant memory
- Streams and concurrency
- CUDA instruction intrinsic and library
- Performance, profiling, debugging, and error handling
- Directive-based high-level programming model
  - OpenMP and OpenACC

# **OpenACC**

- OpenACC's guiding principle is simplicity
  - Want to remove as much burden from the programmer as possible
  - No need to think about data movement, writing kernels, parallelism, etc.
  - OpenACC compilers automatically handle all of that
- In reality, it isn't always that simple
  - Don't expect to get massive speedups from very little work
- However, OpenACC can be an easy and straightforward programming model to start with
  - http://www.openacc-standard.org/

#### **OpenACC**

- OpenACC shares a lot of principles with OpenMP
  - Compiler #pragma based, and requires a compiler that supports OpenACC
  - Express the type of parallelism, let the compiler and runtime handle the rest
  - OpenACC also allows you to express data movement using compiler #pragmas

#pragma acc

# **OpenACC Directives**

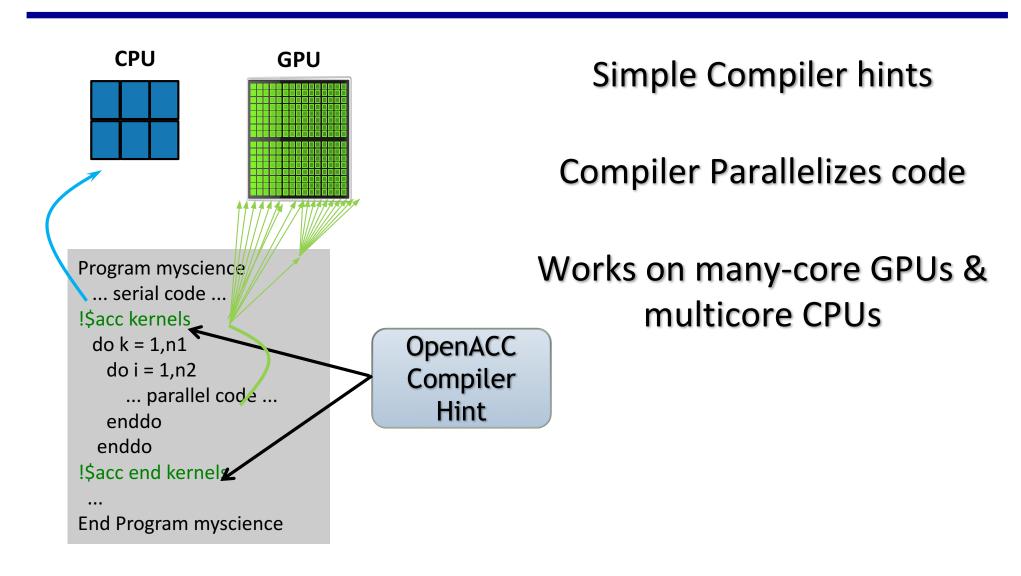

# **OpenACC**

 Creating parallelism in OpenACC is possible with either of the following two compute directives:

```
#pragma acc kernels
#pragma acc parallel
```

- kernels and parallel each have their own strengths
  - kernels is a higher abstraction with more automation
  - parallel offers more low-level control but also requires
     more work from the programmer

- The kernels directive marks a code region that the programmer wants to execute on an accelerator
  - The code region is analyzed for parallelizable loops by the compiler
  - Necessary data movement is also automatically generated

```
#pragma acc kernels
{
    for (i = 0; i < N; i++)
        C[i] = A[i] + B[i];

    for (i = 0; i < N; i++)
        D[i] = C[i] * A[i];
}</pre>
```

 Like OpenMP, OpenACC compiler directives support clauses which can be used to modify the behavior of OpenACC #pragmas

```
#pragma acc kernels clause1 clause2 ...
```

- kernels supports a number of clauses, for example:
  - if (cond): Only run the parallel region on an accelerator if cond is true
  - async(id): Don't wait for the parallel code region to complete on the accelerator before returning to the host application. Instead, id can be used to check for completion.
  - wait(id): wait for the async work associated with id to finish first

**–** ...

- Take a look at the simple-kernels.c example
  - Compile with an OpenACC compiler, e.g. PGI:

```
$ pgcc -acc simple-kernels.c -o simple-
kernels
```

 You may be able to add compiler-specific flags to print more diagnostic information on the accelerator code generation, e.g.:

```
$ pgcc -acc simple-kernels.c -o simple-
kernels -Minfo=accel
```

We donot have this compiler on our systems

- On the other hand, the parallel compute directive offers much more control over exactly how a parallel code region is executed
  - With just kernels, we have little control over which loops are parallelized or how they are parallelized
  - Think of #pragma acc parallel similarly to #pragma omp parallel

#pragma acc parallel

- With parallel, all parallelism is created at the start of the parallel region and does not change until the end
  - The execution mode of a parallel region changes depending on programmer-inserted #pragmas
- parallel supports similar clauses to kernels, plus:
  - num\_gangs(g), num\_workers(w),
    vector\_length(v): Used to configure the amount of
    parallelism in a parallel region
  - reduction(op:var1, var2, ...): Perform a
    reduction across gangs of the provided variables using
    the specified operation

**—** ...

#### **OpenACC**

- Mapping from the abstract GPU Execution Model to OpenACC concepts and terminology
  - OpenACC Vector element = a thread
    - The use of "vector" in OpenACC terminology emphasizes that at the lowest level, OpenACC uses vector-parallelism
  - OpenACC Worker = SIMT Group
    - Each worker has a vector width and can contain many vector elements
  - OpenACC Gang = SIMT Groups on the same SM
    - One gang per OpenACC PU
    - OpenACC supports multiple gangs executing concurrently

#### **OpenACC**

- Mapping to CUDA threading model:
  - Gang Parallelism: Work is run across multiple OpenACC Pus
    - CUDA Blocks
  - Worker Parallelism: Work is run across multiple workers (i.e. SIMT Groups)
    - Threads per Blocks
  - Vector Parallelism: Work is run across vector elements (i.e. threads)
    - Within Wrap

In addition to kernels and parallel, a third
 OpenACC compute directive can help control parallelism (but does not actually create threads):

#pragma acc loop

 The loop directive allows you to explicitly mark loops as parallel and control the type of parallelism used to execute them

- Using #pragma acc loop gang/worker/vector allows you to explicitly mark loops that should use gang, worker, or vector parallelism in your OpenACC application
  - Can be used inside both parallel and kernels regions
- Using #pragma acc independent allows you to explicitly mark loops as parallelizable, overriding any automatic compiler analysis
  - Compilers must naturally be conservative when autoparallelizing, the independent clause allows you to use detailed knowledge of the application to give hints to the compiler

• Consider simple-parallel.c, in which the loop and parallel directives are used to implement the same computation as simple-kernels.c

```
#pragma acc parallel
{
    #pragma acc loop
    for (i = 0; i < N; i++)
        ...
    #pragma acc loop
    for (i = 0; i < N; i++)
        ...
}</pre>
```

 As a syntactic nicety, you can combine parallel/kernels directives with loop directives:

```
#pragma acc kernels loop
for (i = 0; i < N; i++) {
    ...
}

#pragma acc parallel loop
for (i = 0; i < N; i++) {
    ...
}</pre>
```

• This combination has the same effect as a loop directive immediately following a parallel/kernels directive:

```
#pragma acc kernels
#pragma acc loop
for (i = 0; i < N; i++) { ... }
#pragma acc parallel
#pragma acc loop
for (i = 0; i < N; i++) { ... }</pre>
```

- In summary, the kernels, parallel, and loop directives all offer different ways to control the OpenACC parallelism of an application
  - kernels is highly automated, but your rely heavily on the compiler to create an efficient parallelization strategy
    - A short-form of parallel/loop for GPU
  - parallel is more manual, but allows programmer knowledge about the application to improve the parallelization strategy
    - Like OpenMP parallel
  - loop allows you to take more manual control over both
    - Like OpenMP worksharing

# **Suggested Readings**

- 1. The sections on *Using OpenACC* and *Using OpenACC Compute Directives* in Chapter 8 of *Professional CUDA C Programming*
- 2. OpenACC Standard. 2013. http://www.openacc.org/sites/default/files/ OpenACC.2.0a\_1.pdf
- 3. Jeff Larkin. *Introduction to Accelerated Computing Using Compiler Directives*. 2014. http://on-demand.gputechconf.com/gtc/2014/presentations/S4167-intro-accelerated-computing-directives.pdf
- 4. Michael Wolfe. *Performance Analysis and Optimization with OpenACC*. 2014. http://on-demand.gputechconf.com/gtc/2014/presentations/S4472-performance-analysis-optimization-openacc-apps.pdf

- #pragma acc data can be used to explicitly perform communication between a host program and accelerators
- The data clause is applied to a code region and defines the communication to be performed at the start and end of that code region
- The data clause alone does nothing, but it takes clauses which define the actual transfers to be performed

• Common clauses used with #pragma acc data:

| Clause                                | Description                                                                                                    |
|---------------------------------------|----------------------------------------------------------------------------------------------------|
| copy(list)                            | Transfer all variables in list to the accelerator at the start of the data region and back to the host at the end.                              |
| copyin(list)                          | Transfer all variables in list to the accelerator at the start of the data region.                                                              |
| copyout(list)                         | Transfer all variables in list back to the host at the end of the data region.                                                                  |
| <pre>present_or_copy(     list)</pre> | If the variables specified in list are not already on the accelerator, transfer them to it at the start of the data region and back at the end. |
| if(cond)                              | Only perform the operations defined by 22 this data directive if cond is true.                                                                  |

 Consider the example in simple-data.c, which mirrors simple-parallel.c and simplekernels.c:

OpenACC also supports:

```
#pragma acc enter data
#pragma acc exit data
```

- Rather than bracketing a code region, these
   #pragmas allow you to copy data to and from the accelerator at arbitrary points in time
  - Data transferred to an accelerator with enter data will remain there until a matching exit data is reached or until the application terminates

 Finally, OpenACC also allows you to specify data movement as part of the compute directives through data clauses

```
#pragma acc data copyin(A[0:N], B[0:N])
copyout(C[0:N], D[0:N])
{
    #pragma acc parallel
    {
     }
}
```

```
#pragma acc parallel copyin(A[0:N], B[0:N])
copyout(C[0:N], D[0:N])
```

# **OpenACC Data Specification**

 You may have noticed that OpenACC data directives use an unusual array dimension specification, for example:

```
#pragma acc data copy(A[start:length])
```

 In some cases, data specifications may not even be necessary as the OpenACC compiler can infer the size of the array:

```
int a[5];
#pragma acc data copy(a)
{
    ...
}
```

# **OpenACC Data Specification**

- If the compiler is unable to infer an array size, error messages like the one below will be emitted
  - Example code:

```
int *a = (int *)malloc(sizeof(int) * 5);
#pragma acc data copy(a)
{
    ...
}
```

– Example error message:

```
PGCC-S-0155-Cannot determine bounds for array a
```

# **OpenACC Data Specification**

 Instead, you must specify the full array bounds to be transferred

```
int *a = (int *)malloc(sizeof(int) * 5);
#pragma acc data copy(a[0:5])
{
    ...
}
```

- The lower bound is inclusive and, if not explicitly set, will default to 0
- The length must be provided if it cannot be inferred

- In OpenACC, the default behavior is always to block the host while executing an acc region
  - Host execution does not continue past a
     kernels/parallel region until all operations within it
     complete
  - Host execution does not enter or exit a data region until all prescribed data transfers have completed

When the host blocks, host cycles are wasted:

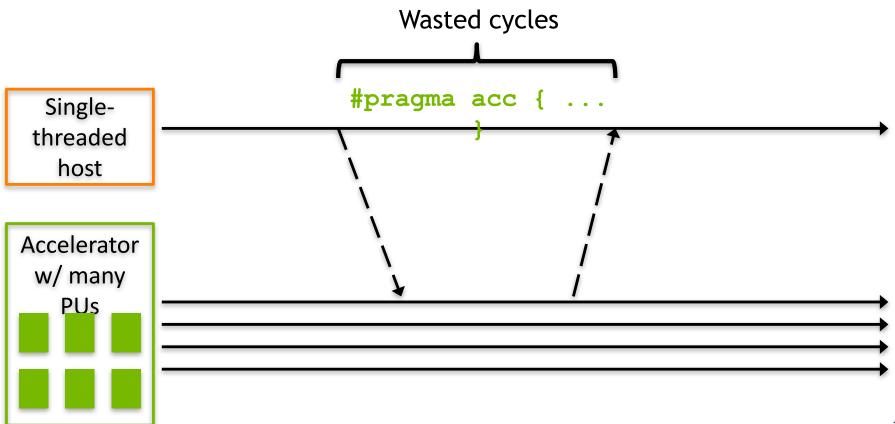

- In many cases this default can be overridden to perform operations asynchronously
  - Asynchronously copy data to the accelerator
  - Asynchronously execute computation
- As a result, host cycles are not wasted idling while the accelerator is working

- Asynchronous work is created using the async clause on compute and data directives, and every asynchronous task has an id

  - async is not supported on the data directive

- Having asynchronous work means we also need a way to wait for it
  - Note that every async clause on the previous slide took an id
  - The asynchronous task created is uniquely identified by that
     id
- We can then wait on that id using either:
  - The wait clause on compute or data directives
  - The OpenACC Runtime API's Asynchronous Control functions

- Adding a wait (id) clause to a compute or data directive makes the associated data transfer or computation wait until the asynchronous task associated with that id completes
- The OpenACC Runtime API supports explicitly waiting using:

```
void acc_wait(int id);
void acc_wait_all();
```

 You can also check if asynchronous tasks have completed using:

```
int acc_async_test(int id);
int acc_async_test_all();
```

• Let's take a simple code snippet as an example:

```
#pragma acc data copyin(A[0:N])
           copyout(B[0:N])
           #pragma acc kernels
                for (i = 0; i < N; i++)
Host is
                  B[i] = foo(A[i]);
blocked
Host is
           do work on host(C);
working
```

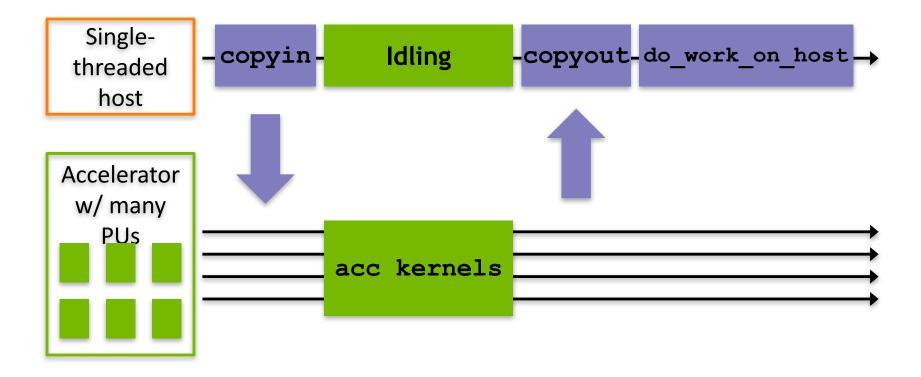

## **Asynchronous Work in OpenACC**

 Performing the transfer and compute asynchronously allows us to overlap the host and accelerator work:

```
#pragma acc enter data async(0)
copyin(A[0:N]) create(B[0:N])
#pragma acc kernels wait(0) async(1)
  for (i = 0; i < N; i++)
    B[i] = foo(A[i]);
#pragma acc exit data wait(1) async(2)
copyout (B[0:N])
do work on host(C);
acc wait(2);
```

## **Asynchronous Work in OpenACC**

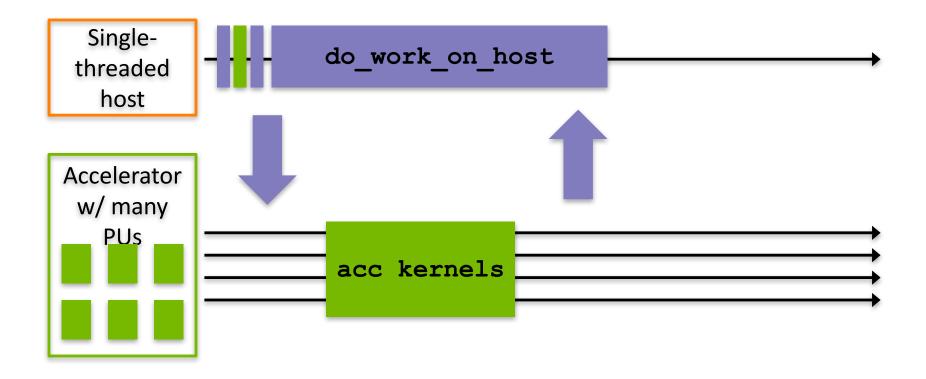

## **Reductions in OpenACC**

- OpenACC supports the ability to perform automatic parallel reductions
  - The reduction clause can be added to the parallel and loop directives, but has a subtle difference in meaning on each

```
#pragma acc parallel reduction(op:var1, var2, ...)
#pragma acc loop reduction(op:var1, var2, ...)
```

- op defines the reduction operation to perform
- The variable list defines a set of private variables created and initialized in the subsequent compute region

## **Reductions in OpenACC**

- When applied to a parallel region, reduction creates a private copy of each variable for each gang created for that parallel region
- When applied to a loop directive, reduction creates a private copy of each variable for each vector element in the loop region
- The resulting value is transferred back to the host once the current compute region completes

- To some extent, optimizing the parallel code regions in OpenACC is contradictory to the whole OpenACC principle
  - OpenACC wants programmers to focus on writing application logic and worry less about nitty-gritty optimization tricks
  - Often, low-level code optimizations require intimate understanding of the hardware you are running on
- In OpenACC, optimizing is more about avoiding symptomatically horrible scenarios so that the compiler has the best code to work with, rather than making very lowlevel optimizations
  - Memory access patterns
  - Loop scheduling

- GPUs are optimized for aligned, coalesced memory accesses
  - Aligned: the lowest address accessed by the elements in a vector to be 32- or 128-bit aligned (depending on architecture)
  - Coalesced: neighboring vector elements access neighboring memory cells

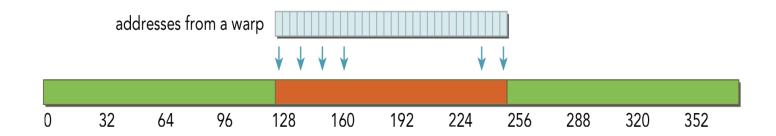

 Improving alignment in OpenACC is difficult because there is less visibility into how OpenACC threads are scheduled on GPU

 Improving coalescing is also difficult, the OpenACC compiler may choose a number of different ways to schedule a loop across threads on the GPU

 In general, try to ensure that neighboring iterations of the innermost parallel loops are referencing neighboring memory cells

Vecadd example using coalescing and noncoalescing access

| CLI Flag                | Average Compute Time |  |  |
|-------------------------|----------------------|--|--|
| Without -b (coalescing) | 122.02us             |  |  |
| With -b (noncoalescing) | 624.04ms             |  |  |

- The loop directive supports three special clauses that control how loops are parallelized: gang, worker, and vector
  - The meaning of these clauses changes depending on whether they are used in a parallel or kernels region

#### • The gang clause:

- In a parallel region, causes the iterations of the loop to be parallelized across gangs created by the parallel region, transitioning from gang-redundant to gang-partitioned mode.
- In a kernels region, does the same but also allows the user to specify the number of gangs to use, using gang (ngangs)

- The worker clause:
  - In a parallel region, causes the iterations of the loop to be parallelized across workers created by the parallel region, transitioning from worker-single to worker-partitioned modes.
  - In a kernels region, does the same but also allows the user to specify the number of workers per gang, using worker (nworkers)

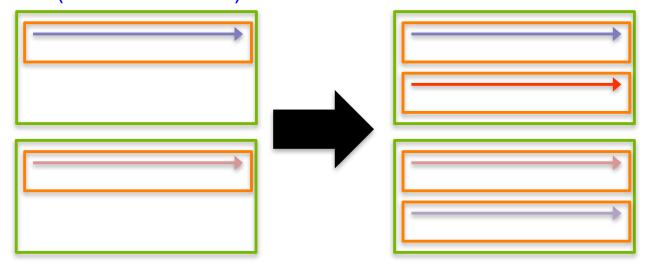

- The vector clause:
  - In a parallel region, causes the iterations of the loop to be parallelized using vector/SIMD parallelism with the vector length specified by parallel, transitioning from vector-single to vector-partitioned modes.
  - In a kernels region, does the same but also allows the user to specify the vector length to use, using vector (vector length)

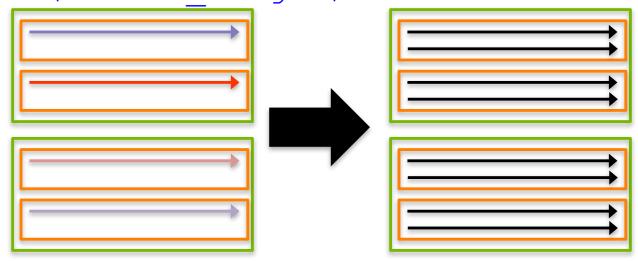

- Manipulating the gang, worker, and vector clauses results in different scheduling of loop iterations on the underlying hardware
  - Can result in significant performance improvement or loss
- Consider the example of loop schedule
  - The gang and vector clauses are used to change the parallelization of two nested loops in a parallel region
  - The # of gangs is set with the command-line flag -g, vector width is set with -v

- Try playing with -g and -v to see how gang and vector affect performance
  - Options for gang and vector sizes

### Example results:

| -g | -v<br>(constant) | Time     | -g<br>(constant) | -v   | Time     |
|----|------------------|----------|------------------|------|----------|
| 1  | 128              | 5.7590ms | 32               | 2    | 9.3165ms |
| 2  | 128              | 2.8855ms | 32               | 8    | 2.7953ms |
| 4  | 128              | 1.4478ms | 32               | 32   | 716.45us |
| 8  | 128              | 730.11us | 32               | 128  | 203.02us |
| 16 | 128              | 373.40us | 32               | 256  | 129.76us |
| 32 | 128              | 202.89us | 32               | 512  | 125.16us |
| 64 | 128              | 129.85us | 32               | 1024 | 124.83us |

- Your options for optimizing OpenACC parallel regions are fairly limited
  - The whole idea of OpenACC is that the compiler can handle that for you
- There are some things you can do to avoid poor code characteristics on the GPU that that compiler can't optimize you out of (memory access patterns)
- There are also tunables you can tweak which may improve performance (e.g. gang, worker, vector)

### The Tile Clause

- Like the gang, worker, and vector clauses, the tile clause is used to control the scheduling of loop iterations
  - Used on loop directives only
- It specifies how you would like loop iterations grouped across the iteration space
  - Iteration grouping (more commonly called loop tiling) can be beneficial for locality on both CPUs and GPUs

### The Tile Clause

Suppose you have a loop like the following:

```
#pragma loop
for (int i = 0; i < N; i++) {
    ...
}</pre>
```

The tile clause can be added like this:

```
#pragma loop tile(8)
for (int i = 0; i < N; i++) {
    ...
}</pre>
```

### The Tile Clause

Analogous to adding a second inner loop:

```
#pragma loop
for (int i = 0; i < N; i+=8) {
           for (int ii = 0; ii < 8; ii++) {
                                                              for (i = 0; i < N; i += 2)
                                    for (i = 0; i < N; i++)
                                       for (j = 0; j < N; j \leftrightarrow)
                                                                 for (j - 0; j < N; j \leftarrow 2)
                           Code
                                          c(i) = a(i,j) * b(i);
                                                                    for (ii = i; ii < min(i + 2,N); i++)
                                                                       for (jj = j; jj < min(j + 2,N); j++)
                                                                          c(ii) = a(ii,ii) * b(ii);
                                                                                      ... 🛨 [0,2]
                                                                                               [0, N-1]
                                                                                               _{1,N - 1]
                           Access
                           pattern
                                                                                                [2,N-1]
                                                                                                [3, N-1]
                           a array
                                             Before
                                                                                    After
```

 The same iterations are performed, but the compiler may choose to schedule them differently on hardware threads

- The cache directive is used to optimize memory accesses on the accelerator. It marks data which will be frequently accessed, and which therefore should be kept close in the cache hierarchy
- The cache directive is applied immediately inside of a loop that is being parallelized on the accelerator:
  - Note the same data specification is used here as for data directives

```
#pragma acc loop
for (int i = 0; i < N; i++) {
    #pragma acc cache(A[i:1])</pre>
```

• For example, suppose you have an application where every thread i accesses cells i-1, i, and i+1 in a vector A

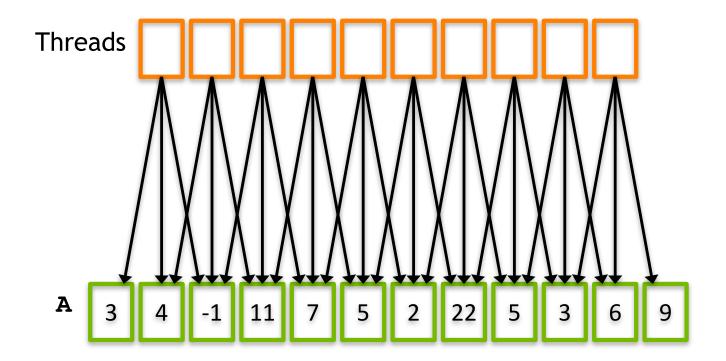

- This results in lots of wasted memory accesses as neighboring elements in the vector reference the same cells in the array A
- Instead, we can use the cache directive to indicate to the compiler which array elements we expect to benefit from caching:

Now, the compiler will automatically cache A[i-1],
 A[i], and A[i+1] and only load them from accelerator memory once

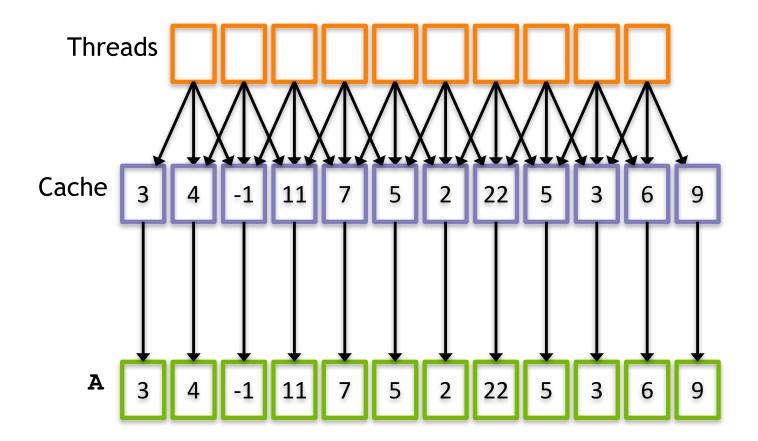

- The cache directive requires a lot of complex code analysis from the compiler to ensure this is a safe optimization
- As a result, it is not always possible to use the cache optimization with arbitrary application code
  - Some restructuring may be necessary before the compiler is able to determine how to effectively use the cache optimization

- The cache directive can result in significant performance gains thanks to much improved data locality
- However, for complex applications it generally requires significant code refactoring to expose the cache-ability of the code to the compiler
  - Just like to use shared memory in CUDA

## **Suggested Readings**

- 1. OpenACC Standard. 2013. http://www.openacc.org/sites/default/files/ OpenACC.2.0a\_1.pdf
- Peter Messmer. Optimizing OpenACC Codes. http://ondemand.gputechconf.com/gtc/2013/presentations/S 3019-Optimizing-OpenACC-Codes.pdf